- itsCameraScoringPlanePhys

- itsScreenScoringPlanePhys

- itsCameraScoringPlaneLog

- itsCameraScoringPlaneLog2 - itsCameraScoringPlaneLog3

|

- itsCameraScoringPlaneLog4

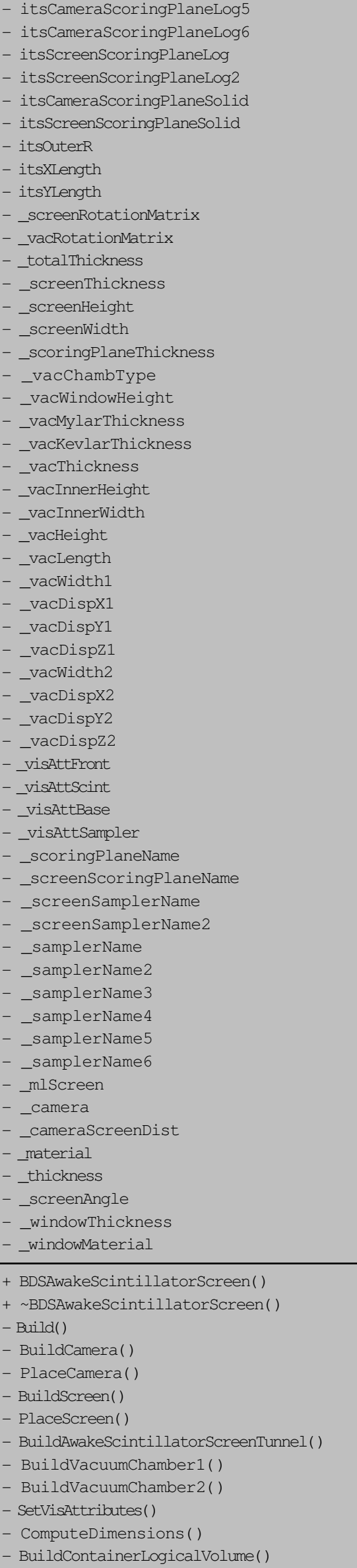

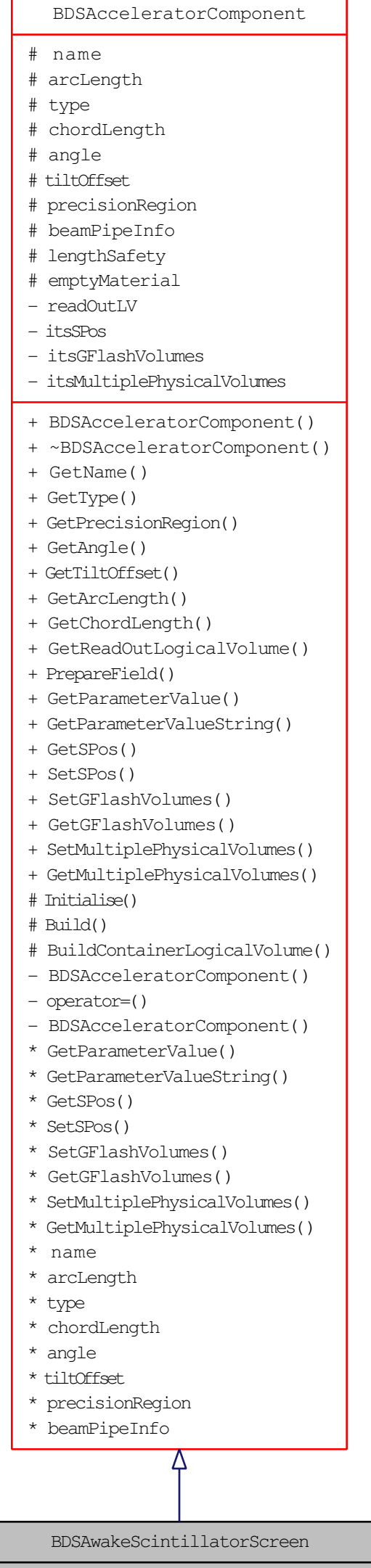

- BuildCameraScoringPlane() - BuildScreenScoringPlane()
- BuildAwakeScintillatorMaterial()
- BuildAwakeScintillatorCompound()
- BuildAwakeScintillatorOpticalProperties()
- BuildFrontLayer()
- BuildAwakeScintillatorLayer()
- BuildBaseLayer()
- BuildBackLayer()
- BuildOpticalSurfaces()